# Obrotowa Mapa Nieba Funkcja podstawowa

## **Krok 1**

Ustaw ruchomą nakładkę tak, aby godzina obserwacji (np. 00:00) pokryła się z datą obserwacji np. 22 czerwiec. Kalendarz znajduje się na obrzeżu mapy.

# **Krok 2**

Unieś mapę nad głową i ustaw ją tak, aby dany fragment owalu na nakładce np. południe "S" odpowiadał rzeczywistej, południowej linii horyzontu, którą obserwujesz.

Przed tobą są gwiazdy nieba południowego. Za tobą powinna się znaleźć gwiazda Polarna, po lewej gwiazdy wschodzące, a po prawej zachodzące.

# $\bigcirc$

## **Krok 3**

Poznawaj gwiazdozbiory widoczne aktualnie nad Polską.

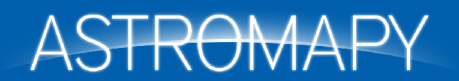

www.astromapy.pl | info@astromapy.pl  $\blacksquare$